#### Chromaticity Coordinates

- Tristimulus values  $X, Y, Z$  specify a color's:
	- Lightness light or dark
	- Hue red, orange, yellow, green, blue, purple
	- Saturation pink-red; pastel-fluorescent; baby bluedeep blue
- The *chromaticity* specifies the hue and saturation, but not the lightness.

$$
x = \frac{X}{X + Y + Z}
$$

$$
y = \frac{Y}{X + Y + Z}
$$

$$
z = \frac{Z}{X + Y + Z}
$$

#### Properties of Chromaticity Coordinates

$$
x = \frac{X}{X + Y + Z}
$$

$$
y = \frac{Y}{X + Y + Z}
$$

$$
z = \frac{Z}{X + Y + Z}
$$

- $x + y + z = 1$  Third component can always be computed from first two.
- Typically,  $(x, y)$  are specified
- Let  $\alpha$  be any positive constant. Then  $(X, Y, Z)$  and  $(\alpha X, \alpha Y, \alpha Z)$ have the same chromaticity coordinates.
- Projection property: Straight lines in  $XYZ$  map to straight lines in  $(x, y)$ .

#### Projection Property of Chromaticity Coordinates

• Fact: Straight lines in  $(X, Y, Z)$  space project to straight lines in  $(x, y)$  chromaticity space.

Proof:

- Let  $C_1 = (X_1, Y_1, Z_1)$  and  $C_2 = (X_2, Y_2, Z_2)$  be two different colors, and let  $C_3 = (X_3, Y_3, Z_3)$  fall on a line connecting  $C_1$  and  $C_2$ .
- In this case, we know that

$$
C_3 = \alpha C_1 + \beta C_2
$$
  
(X<sub>3</sub>, Y<sub>3</sub>, Z<sub>3</sub>) =  $\alpha$ (X<sub>1</sub>, Y<sub>1</sub>, Z<sub>1</sub>) +  $\beta$ (X<sub>2</sub>, Y<sub>2</sub>, Z<sub>2</sub>)

where

$$
\alpha + \beta = 1
$$

– In order to show that  $(x_3, y_3)$  falls on a straight line connecting  $(x_1, y_1)$  and  $(x_2, y_2)$ , we must show that

$$
(x_3, y_3) = \alpha'(x_1, y_1) + \beta'(x_2, y_2)
$$

where

$$
\alpha' + \beta' = 1
$$

# Projection Property (2)

$$
(x_3, y_3)
$$
  
=  $\left(\frac{\alpha X_1 + \beta X_2}{X_3 + Y_3 + Z_3}, \frac{\alpha Y_1 + \beta Y_2}{X_3 + Y_3 + Z_3}\right)$   
=  $\left(\frac{\alpha X_1}{X_3 + Y_3 + Z_3}, \frac{\alpha Y_1}{X_3 + Y_3 + Z_3}\right)$   
+  $\left(\frac{\beta X_2}{X_3 + Y_3 + Z_3}, \frac{\beta Y_2}{X_3 + Y_3 + Z_3}\right)$   
=  $\frac{X_1 + Y_1 + Z_1}{X_3 + Y_3 + Z_3} \left(\frac{\alpha X_1}{X_1 + Y_1 + Z_1}, \frac{\alpha Y_1}{X_1 + Y_1 + Z_1}\right)$   
+  $\frac{X_2 + Y_2 + Z_2}{X_3 + Y_3 + Z_3} \left(\frac{\beta X_2}{X_2 + Y_2 + Z_2}, \frac{\beta Y_2}{X_2 + Y_2 + Z_2}\right)$   
=  $\alpha \frac{X_1 + Y_1 + Z_1}{X_3 + Y_3 + Z_3}(x_1, y_1) + \beta \frac{X_2 + Y_2 + Z_2}{X_3 + Y_3 + Z_3}(x_2, y_2)$   
=  $\alpha'(x_1, y_1) + \beta'(x_2, y_2)$ 

## Projection Property (3)

• Then  $\alpha'$  and  $\beta'$  are given by

$$
\alpha' = \frac{\alpha(X_1 + Y_1 + Z_1)}{\alpha(X_1 + Y_1 + Z_1) + \beta(X_2 + Y_2 + Z_2)}
$$

$$
\beta' = \frac{\beta(X_2 + Y_2 + Z_2)}{\alpha(X_1 + Y_1 + Z_1) + \beta(X_2 + Y_2 + Z_2)}
$$

So we have that

$$
\alpha'+\beta'=1
$$

QED

#### Chromaticity Diagrams

- Compute the chromaticity of a pure spectral line at wavelength  $\lambda_0$ .
- The  $XYZ$  values are given by

$$
X = \int_0^\infty \delta(\lambda - \lambda_0) x_0(\lambda) d\lambda = x_0(\lambda_0)
$$
  

$$
Y = \int_0^\infty \delta(\lambda - \lambda_0) y_0(\lambda) d\lambda = y_0(\lambda_0)
$$
  

$$
Z = \int_0^\infty \delta(\lambda - \lambda_0) z_0(\lambda) d\lambda = z_0(\lambda_0)
$$

• So the chromaticity of a spectral line at wavelength  $\lambda$  is given by

$$
(x, y) = \left(\frac{x_0(\lambda)}{x_0(\lambda) + y_0(\lambda) + z_0(\lambda)}, \frac{y_0(\lambda)}{x_0(\lambda) + y_0(\lambda) + z_0(\lambda)}\right)
$$

• Plot this parametric curve in  $(x, y)$  as a function of  $\lambda$ .

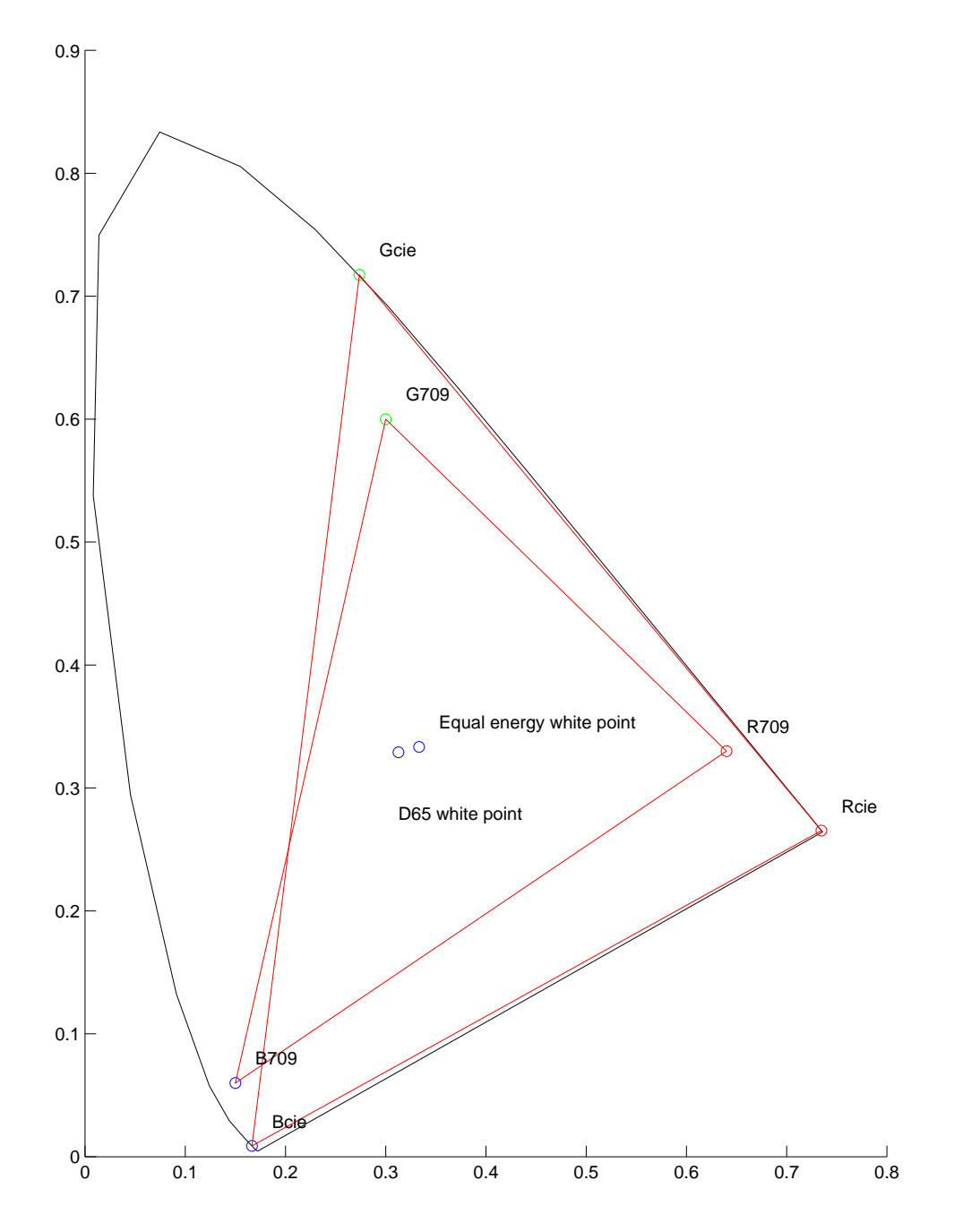

## Chromaticity Diagram

• Horse shoe shape results form XYZ color matching functions

### Chromaticity Diagrams

- Linear combinations of colors form straight lines.
- Any color in the interior (i.e. convex hull) of the "horse shoe" can be achieved through the linear combination of two pure spectral colors.
- The straight line connecting red and blue is referred to as "line of purples".
- RGB primaries form a triangular color gamut.
- The color white falls in the center of the diagram.

### What is White Point?

- What is white point?
- There are three major functions for the concept of white point.
	- *Calibration:* Absolute scaling of (r, g, b) values required for calibrated image data. This determines the color associated with  $(r, q, b) = (1, 1, 1)$ .
	- *Color constancy:* Color of illuminant in scene. By changing white point, one can partially compensate for changes due to illumination color. (camcorders)
	- *Gamut mapping:* Color of paper in printing applications. Color of paper is brightest white usually possible. Should a color photocopier change the color of the paper? Usually no.
- We will focus on use of white point for calibration.

#### Defining White Point

• Ideally white point specifies the spectrum of the color white.

$$
I_w(\lambda)
$$

• This specifies XYZ coordinates

$$
X_w = \int_0^\infty x_0(\lambda) I_w(\lambda) d\lambda
$$
  

$$
Y_w = \int_0^\infty y_0(\lambda) I_w(\lambda) d\lambda
$$
  

$$
Z_w = \int_0^\infty z_0(\lambda) I_w(\lambda) d\lambda
$$

which in turn specifies chromaticity components

$$
x_w = \frac{X_w}{X_w + Y_w + Z_w}
$$

$$
y_w = \frac{Y_w}{X_w + Y_w + Z_w}
$$

- Comments
	- White point is usually specified in chromaticity.
	- Knowing  $(x_w, y_w)$  does not determine  $I_w(\lambda)$ .

### Typical White Points

• Equal energy white:

$$
I_{EE}(\lambda) = 1
$$
  
 $(x_{EE}, y_{EE}, z_{EE}) = (1/3, 1/3, 1/3)$ 

• D65 illuminant (specified for PAL):

 $I_{65}(\lambda)$  = Natural Sun Light

 $(x_{65}, y_{65}, z_{65}) = (0.3127, 0.3290, 0.3583)$ 

• C illuminant (specified for NTSC):

 $I_c(\lambda)$  = not defined

 $(x_c, y_c, z_c) = (0.310, 0.316, 0.374)$ 

- Comments:
	- Equal energy white is not commonly used.
	- $-C$  was the original standard for NTSC video.
	- $-$  D65 has become the dominant standard.
	- $D65$  corresponds to a color temperature of  $6500^{\circ}$ K.

## Two Example Illuminants

## • Examples of D65 and Fluorescent Illuminants.

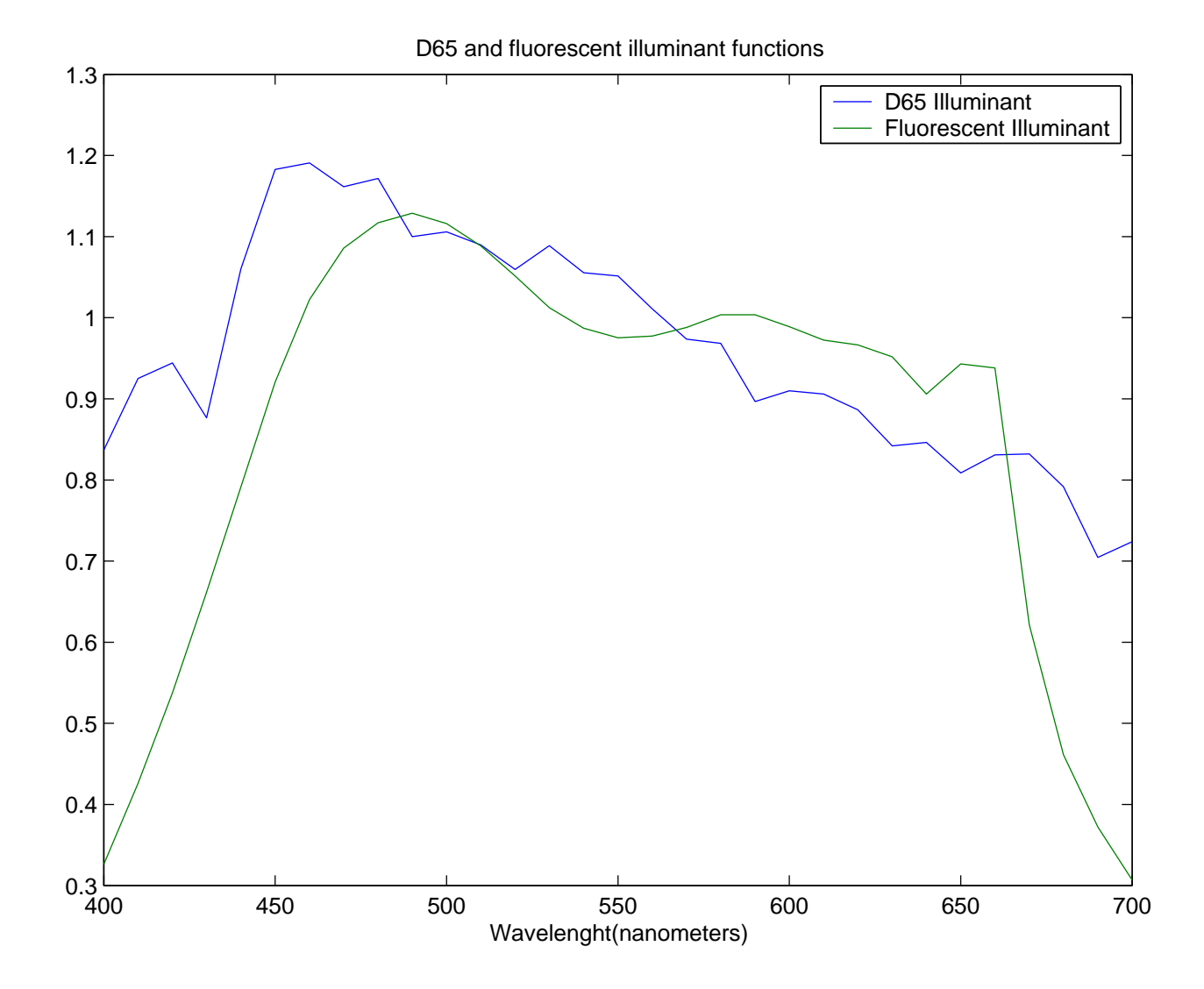

### Equal Energy White Point Correction

• Color matching function assumes unit area normalization.

$$
1 = \int_0^\infty r_0(\lambda) d\lambda
$$
  

$$
1 = \int_0^\infty g_0(\lambda) d\lambda
$$
  

$$
1 = \int_0^\infty b_0(\lambda) d\lambda
$$

• Therefore,  $I_{EE}(\lambda) = 1$  results in

$$
r_{lin} = \int_0^\infty I_{EE}(\lambda) r_0(\lambda) d\lambda = 1
$$

$$
g_{lin} = \int_0^\infty I_{EE}(\lambda) g_0(\lambda) d\lambda = 1
$$

$$
b_{lin} = \int_0^\infty I_{EE}(\lambda) b_0(\lambda) d\lambda = 1
$$

• Equal energy white  $\Rightarrow$   $(r_{lin}, g_{lin}, b_{lin}) = (1, 1, 1)$ 

### White Point Correction

• White point corrected/gamma corrected data is compute as:

$$
\tilde{r} \triangleq \left(\frac{r_{lin}}{r_{wp}}\right)^{1/\gamma}
$$

$$
\tilde{g} \triangleq \left(\frac{g_{lin}}{g_{wp}}\right)^{1/\gamma}
$$

$$
\tilde{b} \triangleq \left(\frac{b_{lin}}{b_{wp}}\right)^{1/\gamma}
$$

• So,

 $(\tilde{r}, \tilde{g}, \tilde{b}) = (1, 1, 1) \Rightarrow (r_{lin}, g_{lin}, b_{lin}) = (r_{wp}, g_{wp}, b_{wp})$ where  $(r_{wp}, g_{wp}, b_{wp})$  is the desired white point.

### Typical RGB Color Primaries

• NTSC standard primaries:

$$
(x_r, y_r) = (0.67, 0.33)
$$
  
\n
$$
(x_g, y_g) = (0.21, 0.71)
$$
  
\n
$$
(x_b, y_b) = (0.14, 0.08)
$$

– These color primaries are not typically used anymore.

• PAL standard primaries:

$$
(x_r, y_r) = (0.64, 0.33)
$$
  
\n
$$
(x_g, y_g) = (0.29, 0.60)
$$
  
\n
$$
(x_b, y_b) = (0.15, 0.06)
$$

– PAL is the TV standard used in Europe

• ITU-R BT.709 standard primaries:

$$
(x_r, y_r, z_r) = (0.6400, 0.3300, 0.0300)
$$
  

$$
(x_g, y_g, z_g) = (0.3000, 0.6000, 0.1000)
$$
  

$$
(x_b, y_b, z_b) = (0.1500, 0.0600, 0.7900)
$$

- Brighter than NTSC primaries.
- Most commonly used primary colors for display monitors and TV's.

### Example: NTSC Color Primaries With EE White Point

• We need to find a transformation M so that

$$
\begin{bmatrix} X \\ Y \\ Z \end{bmatrix} = \mathbf{M} \begin{bmatrix} r_{lin} \\ g_{lin} \\ b_{lin} \end{bmatrix}
$$

$$
-(r_{lin}, g_{lin}, b_{lin})
$$
 are linear (i.e.  $\gamma = 1$ ).

- Columns of M are proportional to color primaries.
- Rows of M sum to  $1 \Rightarrow$  equal energy white point.
- Therefore, M must have the following form for some  $\alpha_1$ ,  $\alpha_2$ , and  $\alpha_3$ .

$$
\mathbf{M} = \begin{bmatrix} 0.67 & 0.21 & 0.14 \\ 0.33 & 0.71 & 0.08 \\ 0.00 & 0.08 & 0.78 \end{bmatrix} \begin{bmatrix} \alpha_1 & 0 & 0 \\ 0 & \alpha_2 & 0 \\ 0 & 0 & \alpha_3 \end{bmatrix}
$$

## Example Continued: NTSC Color Primaries With EE White Point

• In order to have an EE white point, the values of  $\alpha_1$ ,  $\alpha_2$ , and  $\alpha_3$  must satisfy the equation.

$$
\begin{bmatrix} 1 \\ 1 \\ 1 \end{bmatrix} = \mathbf{M} \begin{bmatrix} 1 \\ 1 \\ 1 \end{bmatrix}
$$
  
= 
$$
\begin{bmatrix} 0.67 & 0.21 & 0.14 \\ 0.33 & 0.71 & 0.08 \\ 0.00 & 0.08 & 0.78 \end{bmatrix} \begin{bmatrix} \alpha_1 \\ \alpha_2 \\ \alpha_3 \end{bmatrix}
$$

- This results in  $[\alpha_1, \alpha_2, \alpha_3] = (0.9867, 0.8148, 1.1985)$ .
- Substituting in  $\alpha_1$ ,  $\alpha_2$ , and  $\alpha_3$  yields:

$$
\mathbf{M} = \begin{bmatrix} 0.67 & 0.21 & 0.14 \\ 0.33 & 0.71 & 0.08 \\ 0.00 & 0.08 & 0.78 \end{bmatrix} \begin{bmatrix} 0.9867 & 0 & 0 \\ 0 & 0.8148 & 0 \\ 0 & 0 & 1.1985 \end{bmatrix}
$$

$$
= \begin{bmatrix} 0.6611 & 0.1711 & 0.1678 \\ 0.3256 & 0.5785 & 0.0959 \\ 0 & 0.0652 & 0.9348 \end{bmatrix}
$$

### Example: NTSC Color Primaries With C White Point

• Find a transformation M so that

$$
\begin{bmatrix} X \\ Y \\ Z \end{bmatrix} = \mathbf{M} \begin{bmatrix} r_{lin} \\ g_{lin} \\ b_{lin} \end{bmatrix}
$$

where

- Columns of M are proportional to color primaries.
- Rows of M sum to  $[0.310, 0.316, 0.374] \times constant$ .
- Middle rows of M sum to  $1 \Rightarrow$  unit luminance.
- Solve the equation

$$
\frac{1}{0.316} \begin{bmatrix} 0.310 \\ 0.316 \\ 0.374 \end{bmatrix} = \begin{bmatrix} 0.9810 \\ 1 \\ 1.1835 \end{bmatrix} = \begin{bmatrix} 0.67 & 0.21 & 0.14 \\ 0.33 & 0.71 & 0.08 \\ 0.00 & 0.08 & 0.78 \end{bmatrix} \begin{bmatrix} \alpha_1 \\ \alpha_2 \\ \alpha_3 \end{bmatrix}
$$

• This results in  $[\alpha_1, \alpha_2, \alpha_3] = (0.9060, 0.8259, 1.4327)$ , and

$$
\mathbf{M} = \begin{bmatrix} 0.67 & 0.21 & 0.14 \\ 0.33 & 0.71 & 0.08 \\ 0.00 & 0.08 & 0.78 \end{bmatrix} \begin{bmatrix} 0.9060 & 0 & 0 \\ 0 & 0.8259 & 0 \\ 0 & 0 & 1.4327 \end{bmatrix}
$$

$$
= \begin{bmatrix} 0.6070 & 0.1734 & 0.2006 \\ 0.2990 & 0.5864 & 0.1146 \\ 0 & 0.0661 & 1.1175 \end{bmatrix}
$$

## The International Color Consortium (ICC) (www.color.org)

- Sets industry standards for color management
- ICC color management standard
	- Uses point to point transformation techniques to calibrate color capture and rendering devices with the best possible fidelity.
	- Based on Apples ColorSync system.
	- Requires color profiles for each input and output device.
	- Requires that each image have an associated color profile.
	- But most image file formats do not support color profile embedding.
	- Difficult for non-professionals to use.
- ICC color management system does not specify a single universal color space for interchange of data.

## sRGB: The New Industry Color Standard (www.color.org/sRGB.html)

- Industry standard color space proposed by Hewlett-Packard and Microsoft through the ICC organization.
- Defines a standard color space for images in RGB format.
- Basic sRGB standard:
	- Gamma corrected format with  $\gamma = 2.2$ . (approximately)
	- 709 Primaries
	- D65 white point

#### Converting From sRGB to XYZ

• First convert from gamma corrected to linear sRGB. (approximate)

$$
r_{lin} = \left(\frac{\tilde{r}}{255}\right)^{2.2}
$$

$$
g_{lin} = \left(\frac{\tilde{g}}{255}\right)^{2.2}
$$

$$
b_{lin} = \left(\frac{\tilde{b}}{255}\right)^{2.2}
$$

- Make sure that  $(r_{lin}, g_{lin}, b_{lin})$  are stored using floating point precision.
- Then convert from linear sRGB to XYZ using linear transformation.

$$
\begin{bmatrix} X \\ Y \\ Z \end{bmatrix} = \mathbf{M} \begin{bmatrix} r_{lin} \\ g_{lin} \\ b_{lin} \end{bmatrix}
$$

• How do we compute M?

#### sRGB Linear Color Transformation

• Find a transformation M so that

$$
\begin{bmatrix} X \\ Y \\ Z \end{bmatrix} = \mathbf{M} \begin{bmatrix} r_{lin} \\ g_{lin} \\ b_{lin} \end{bmatrix}
$$

- Columns of M are proportional to color primaries.
- Rows of M sum to  $[0.3127, 0.3290, 0.3583] \times constant$ .
- Middle row of M sums to  $1 \Rightarrow$  unit luminance.
- Solve the equation

$$
\frac{1}{0.3290} \begin{bmatrix} 0.3127 \\ 0.3290 \\ 0.3583 \end{bmatrix} = \begin{bmatrix} 0.9505 \\ 1 \\ 1.0891 \end{bmatrix}
$$

$$
= \begin{bmatrix} 0.6400 & 0.3000 & 0.1500 \\ 0.3300 & 0.6000 & 0.0600 \\ 0.0300 & 0.1000 & 0.7900 \end{bmatrix} \begin{bmatrix} \alpha_1 \\ \alpha_2 \\ \alpha_3 \end{bmatrix}
$$

• This results in  $[\alpha_1, \alpha_2, \alpha_3] = (0.6444, 1.1919, 1.2032)$ , and

$$
\mathbf{M} = \begin{bmatrix} 0.4124 & 0.3576 & 0.1805 \\ 0.2126 & 0.7152 & 0.0722 \\ 0.0193 & 0.1192 & 0.9505 \end{bmatrix}
$$

### Summary of Approximate sRGB to XYZ Transform

• First convert to linear sRGB. (approximate)

$$
r_{lin} = \left(\frac{\tilde{r}}{255}\right)^{2.2}
$$

$$
g_{lin} = \left(\frac{\tilde{g}}{255}\right)^{2.2}
$$

$$
b_{lin} = \left(\frac{\tilde{b}}{255}\right)^{2.2}
$$

• Then convert from linear sRGB to XYZ using floating point operations

$$
\begin{bmatrix}\nX \\
Y \\
Z\n\end{bmatrix} = \mathbf{M} \begin{bmatrix}\nr_{lin} \\
g_{lin} \\
b_{lin}\n\end{bmatrix}
$$
\n
$$
= \begin{bmatrix}\n0.4124 & 0.3576 & 0.1805 \\
0.2126 & 0.7152 & 0.0722 \\
0.0193 & 0.1192 & 0.9505\n\end{bmatrix} \begin{bmatrix}\nr_{lin} \\
g_{lin} \\
b_{lin}\n\end{bmatrix}
$$

### Summary of Approximate XYZ to sRGB

• First convert from XYZ to linear sRGB using floating point operations

$$
\begin{bmatrix}\nr_{lin} \\
g_{lin} \\
b_{lin}\n\end{bmatrix} = \mathbf{M}^{-1} \begin{bmatrix}\nX \\
Y \\
Z\n\end{bmatrix}
$$
\n
$$
= \begin{bmatrix}\n3.2410 & -1.5374 & -0.4986 \\
-0.9692 & 1.8760 & 0.0416 \\
0.0556 & -0.2040 & 1.0570\n\end{bmatrix} \begin{bmatrix}\nX \\
Y \\
Z\n\end{bmatrix}
$$

• Then gamma correct using  $\gamma = 2.2$ . (approximate)

$$
\tilde{r} = 255 * (r_{lin})^{\frac{1}{2.2}}
$$

$$
\tilde{g} = 255 * (g_{lin})^{\frac{1}{2.2}}
$$

$$
\tilde{b} = 255 * (b_{lin})^{\frac{1}{2.2}}
$$

### Summary of Exact XYZ to sRGB

• First convert from XYZ to linear sRGB using floating point operations

$$
\begin{bmatrix}\nr_{lin} \\
g_{lin} \\
b_{lin}\n\end{bmatrix} = \mathbf{M}^{-1} \begin{bmatrix}\nX \\
Y \\
Z\n\end{bmatrix}
$$
\n
$$
= \begin{bmatrix}\n3.2410 & -1.5374 & -0.4986 \\
-0.9692 & 1.8760 & 0.0416 \\
0.0556 & -0.2040 & 1.0570\n\end{bmatrix} \begin{bmatrix}\nX \\
Y \\
Z\n\end{bmatrix}
$$

• Then apply nonlinear correction using  $\gamma = 2.2$ .

$$
\begin{aligned}\n\tilde{r} &= 255 * f(r_{lin}) \\
\tilde{g} &= 255 * f(g_{lin}) \\
\tilde{b} &= 255 * f(b_{lin})\n\end{aligned}
$$

where

$$
f(x) = \begin{cases} 12.92 x & \text{if } x \le 0.0031308\\ 1.055 x^{\frac{1}{2.4}} - 0.055 & \text{if } x > 0.0031308 \end{cases}
$$

### Summary of Exact sRGB to XYZ Transform

• First convert to linear sRGB. (approximate)

$$
r_{lin} = f^{-1} \left( \frac{\tilde{r}}{255} \right)
$$

$$
g_{lin} = f^{-1} \left( \frac{\tilde{g}}{255} \right)
$$

$$
b_{lin} = f^{-1} \left( \frac{\tilde{b}}{255} \right)
$$

where

$$
f^{-1}(v) = \begin{cases} v \div 12.92 & \text{if } x \le 0.04045\\ \left(\frac{v + 0.055}{1.055}\right)^{2.4} & \text{if } x > 0.04045 \end{cases}
$$

• Then convert from linear sRGB to XYZ using floating point operations

$$
\begin{bmatrix}\nX \\
Y \\
Z\n\end{bmatrix} = \mathbf{M} \begin{bmatrix}\nr_{lin} \\
g_{lin} \\
b_{lin}\n\end{bmatrix}
$$
\n
$$
= \begin{bmatrix}\n0.4124 & 0.3576 & 0.1805 \\
0.2126 & 0.7152 & 0.0722 \\
0.0193 & 0.1192 & 0.9505\n\end{bmatrix} \begin{bmatrix}\nr_{lin} \\
g_{lin} \\
b_{lin}\n\end{bmatrix}
$$

### Analog NTSC Standard

- Assume:
	- NTSC color primaries
	- $-C$  white point
- Then the "luminance" component  $Y$  is given by

 $Y = 0.2990 r_{lin} + 0.5864 g_{lin} + 0.1146 b_{lin}$ 

• By convention, NTSC transforms are performed on the gamma corrected  $(\tilde{r}, \tilde{g}, \tilde{b})$ . So,  $\tilde{Y}$  is given by

$$
\tilde{Y} = 0.2990 \tilde{r} + 0.5864 \tilde{g} + 0.1146 \tilde{b}
$$

### Analog NTSC Color Spaces

• Then, define the YPrPb coordinates system as

$$
\begin{bmatrix} \tilde{Y} \\ Pb \\ Pr \end{bmatrix} = \begin{bmatrix} \tilde{Y} \\ \tilde{b} - \tilde{Y} \\ \tilde{r} - \tilde{Y} \end{bmatrix}
$$

• Then, YUV coordinates are defined as

$$
\begin{bmatrix} \tilde{Y} \\ U \\ V \end{bmatrix} = \begin{bmatrix} \tilde{Y} \\ Pb/2.03 \\ Pr/1.14 \end{bmatrix}
$$

• Then, YIQ is a 33° rotation of the UV color space

$$
\begin{bmatrix} \tilde{Y} \\ I \\ Q \end{bmatrix} = \begin{bmatrix} 1 & 0 & 0 \\ 0 & -\sin 33^o & \cos 33^o \\ 0 & \cos 33^o & \sin 33^o \end{bmatrix} \begin{bmatrix} Y \\ U \\ V \end{bmatrix}
$$

$$
= \begin{bmatrix} 0.299 & 0.587 & 0.114 \\ 0.596 & -0.274 & -0.322 \\ 0.211 & -0.523 & 0.312 \end{bmatrix} \begin{bmatrix} \tilde{r} \\ \tilde{g} \\ \tilde{b} \end{bmatrix}
$$

## Comments on Analog NTSC Color Standard

- Technically, YPbPr, YUV and YIQ assume NTSC primaries with C white point.
- Same transformations may be used with other white point and color primaries.
- High definition (SD) TV uses the Rec. 709 primaries with D65 white point.
- All transformations are performed on gamma corrected RGB.
- Nominal bandwidth for  $Y$ ,  $I$ , and  $Q$  channels are 4.2MHz, 1.5MHz, and 0.6MHz.
- This chromaticity coordinate system is approximately an opponent color system.

## Digital NTSC Color Standard

- Assuming that  $(r, q, b)$  are
	- SD: NTSC primaries with C white point.
	- HD: 709 primaries with D65 white point.
	- Gamma corrected with  $\gamma = 2.2$ .
	- Scaled to the range 0 to 255
- First compute the "luminance" component.

$$
\tilde{Y} = 0.2990 \,\tilde{r} + 0.5864 \,\tilde{g} + 0.1146 \,\tilde{b}
$$

• The values of YCrCb are then given by

$$
\begin{bmatrix}\nY_d \\
c_b \\
c_r\n\end{bmatrix} = \begin{bmatrix}\n\frac{219\tilde{Y}}{255} + 16 \\
\frac{112(\tilde{b} - \tilde{Y})}{0.886 \times 255} + 128 \\
\frac{112(\tilde{r} - \tilde{Y})}{0.701 \times 255} + 128\n\end{bmatrix}
$$

• Complete transformation assuming gamma corrected  $(r, g, b)$ in the range of 0 to 255.

$$
\begin{bmatrix}\nY_d \\
c_b \\
c_r\n\end{bmatrix} = \begin{bmatrix}\n16 \\
128 \\
128\n\end{bmatrix} + \begin{bmatrix}\n0.2568 & 0.5036 & 0.0984 \\
-0.1482 & -0.2907 & 0.4389 \\
0.4392 & -0.3674 & -0.0718\n\end{bmatrix} \begin{bmatrix}\n\tilde{r} \\
\tilde{g} \\
\tilde{b}\n\end{bmatrix}
$$

• Again, transformations may be used with other color primaries and white points.